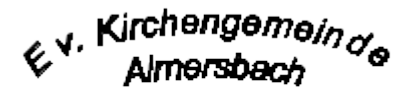

## **Auf den Spuren der Mönche**

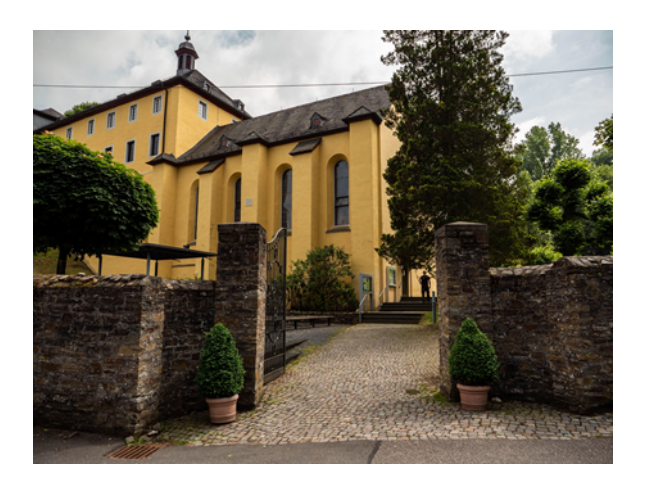

## **Der Marienwanderweg**

*Von Heimborn zum Kloster Marienthal*

**Samstag, 18. September 2021** Die Gemeindewanderung (in Zusammenarbeit mit dem Westerwald-Verein Fluterschen) führt auf dem Marienwanderweg von Heimborn über eine Distanz von ca. 11 Kilometern nach Marienthal. An- und Rückfahrt erfolgen in Privatfahrzeugen. Es wird empfohlen Fahrgemeinschaften zu bilden. Im nächsten Jahr erfolgt der zweite Teil des Marienwanderweges von Heimborn nach Marienstatt.

**Treffpunkt**: 9.00 Uhr auf dem Wanderparkplatz an der Nister K 19, 57629 Heimborn **Endstation**: 13 Uhr Wanderparkplatz am ehem. Franziskanerkloster Marienthal Am Kloster 15, 57577 Marienthal **Weitere Informationen**: Bernd Krämer: Tel. 6161 Gemeindebüro: Tel. 02681-2864 Unsere aktuellen Hygieneregeln finden Sie unter Schutzkonzepte www.kirchealmersbach.de

## **Anmeldung**

Hiermit melde ich folgende Person(en) für die Wanderung am Samstag, dem 18.09.21 an

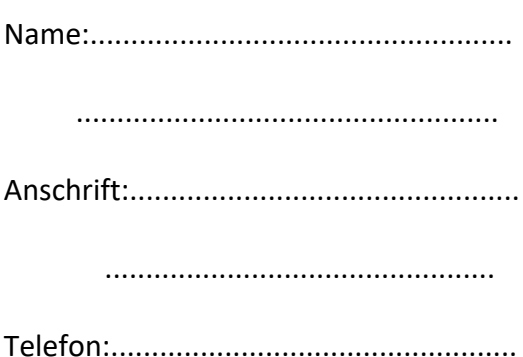

Ihre Daten werden ausschließlich für die Durchführung der Fahrt erhoben und anschließend vernichtet

## **Kontakt**:

Ev. Kirchengemeinde Almersbach Gemeindeamt: 02681-2864 E-Mail: gemeindeamt@kirche-almersbach.de

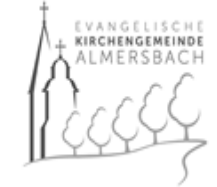